## The book was found

# Visual Basic .NET Database Programming For Dummies

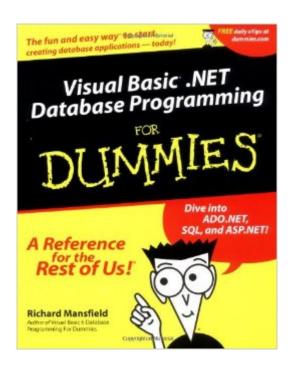

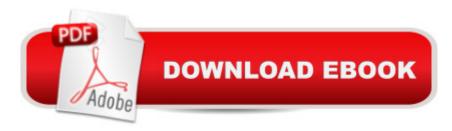

## Synopsis

Visual Basic.NET Database Programming For Dummies covers everything you need to get up and running with this substantially changed version of Visual Basic and to begin creating databases for the new Microsoft .NET Platform. This book introduces programmers to quick database solutions with Visual Basic.NET; provides step-by-step instructions on how to design and build databases from scratch; and shows you how to create reports, validate and index data, and create custom controls. The book also demonstrates how to connect your database to the Internet.

### **Book Information**

Paperback: 412 pages

Publisher: For Dummies; 1 edition (November 29, 2001)

Language: English

ISBN-10: 0764508741

ISBN-13: 978-0764508745

Product Dimensions: 7.4 x 1 x 9.2 inches

Shipping Weight: 1.6 pounds (View shipping rates and policies)

Average Customer Review: 3.6 out of 5 stars Â See all reviews (7 customer reviews)

Best Sellers Rank: #367,625 in Books (See Top 100 in Books) #100 in Books > Computers &

Technology > Programming > Languages & Tools > Visual Basic #115 in Books > Computers &

Technology > Programming > Microsoft Programming > .NET #207 in Books > Computers &

Technology > Databases & Big Data > Data Modeling & Design

#### Customer Reviews

I am really please with this book :In this book you will find clear, efficient examples explained step by step.(you can download the examples from the WEB).You will have to read only what is necessary to do your job.You don't loose time and you don't have to read from the beginning of the book to understand. You can read directly only the chapter you need.You don't have to read useless comment or sentence which bring you no practical skill. This book explain really only what you need .And you can adapte the example of the book to your need.This book is more clear and efficient than "VB.NET" Professional of the Wrox Team.In conclusion, this book is made in a way that you can understand fast and well. This is good and practical book.Emmanuel Evrard

Brought me up to speed again fast!

#### **EXCELLENT**

#### Title is very misleading

This book took easy small steps to learn easily how to make web pages on the net and named steps so it was easy to do. Very informative, easy to understand, and explained in great detail.

NICE!

This is a total waste of paper. Save the forrest, do not print books like that! Most of the stuff from this book can be easily found on the net. And also the book does not cover most of the topics. There is not a single part of the book that describes well any of the .NET concepts

I'm a beginner and already have hit errors on page 47:Start>Programs>MS SQL server>Configure SQL XML support in IISMy computer yield the following:Start>Programs>MS SQL server> >Books online >Client network utility >Enterprise manager >Import and export data >Profiler >Query analyzer >Readme.txt >Server netowrk utility >Service manager >Uninstall SQL server 7.0There is no mention of Configure XML support in IIS!I'm tired of buying books with sloppy technical editing. Oh, to read just one book on VB .net that didn't have an error in the first 50 pages.

#### Download to continue reading...

Database Programming with Visual Basic .NET and ADO.NET: Tips, Tutorials, and Code Visual Basic .NET Database Programming For Dummies MCAD/MCSD Self-Paced Training Kit:

Developing Windowsà ®-Based Applications with Microsoftà ® Visual Basicà ® .NET and Microsoft Visual C#à ® .NET, Second Ed: ... C#(r) .Net, Second Ed (Pro-Certification) Java: The Simple Guide to Learn Java Programming In No Time (Programming, Database, Java for dummies, coding books, java programming) (HTML, Javascript, Programming, Developers, Coding, CSS, PHP) (Volume 2) Programming Distributed Applications with Com and Microsoft Visual Basic 6.0 (Programming/Visual Basic) Java: The Ultimate Guide to Learn Java and Python Programming (Programming, Java, Database, Java for dummies, coding books, java programming) (HTML, ... Developers, Coding, CSS, PHP) (Volume 3) Programming with Microsoft Visual Basic 2010 (VB.Net Programming) Rdo and Odbc: Client/Server Database Programming With Visual Basic (Special Report (Kent, Wash.)) COM+ Programming with Visual Basic: Developing COM+ Servers with COM, COM+, and .NET ASP.NET For Beginners: The Simple Guide to Learning ASP.NET Web Programming Fast! Programming ASP.NET MVC 4: Developing Real-World Web Applications with

ASP.NET MVC Visual Basic 4 Api How-To: The Definitive Guide to Using the Win32 Api With Visual Basic 4 Visual Basic in easy steps: Covers Visual Basic 2015 Visual Developer VBScript 2 & ActiveX Programming: Master the Art of Creating Interactive Web Pages with Visual Basic Script 2 and ActiveX Microsoft Visual Basic 2015 for Windows, Web, Windows Store, and Database Applications: Comprehensive Sams Teach Yourself Database Programming with Visual C++ 6 in 21 Days Visual C++ 6 Database Programming Tutorial Introduction to Computer Programming with Visual Basic 6 (Series in Programming and Development) Database Design for Mere Mortals: A Hands-On Guide to Relational Database Design (2nd Edition)

**Dmca**